## **DROGRAM LIBRARY**

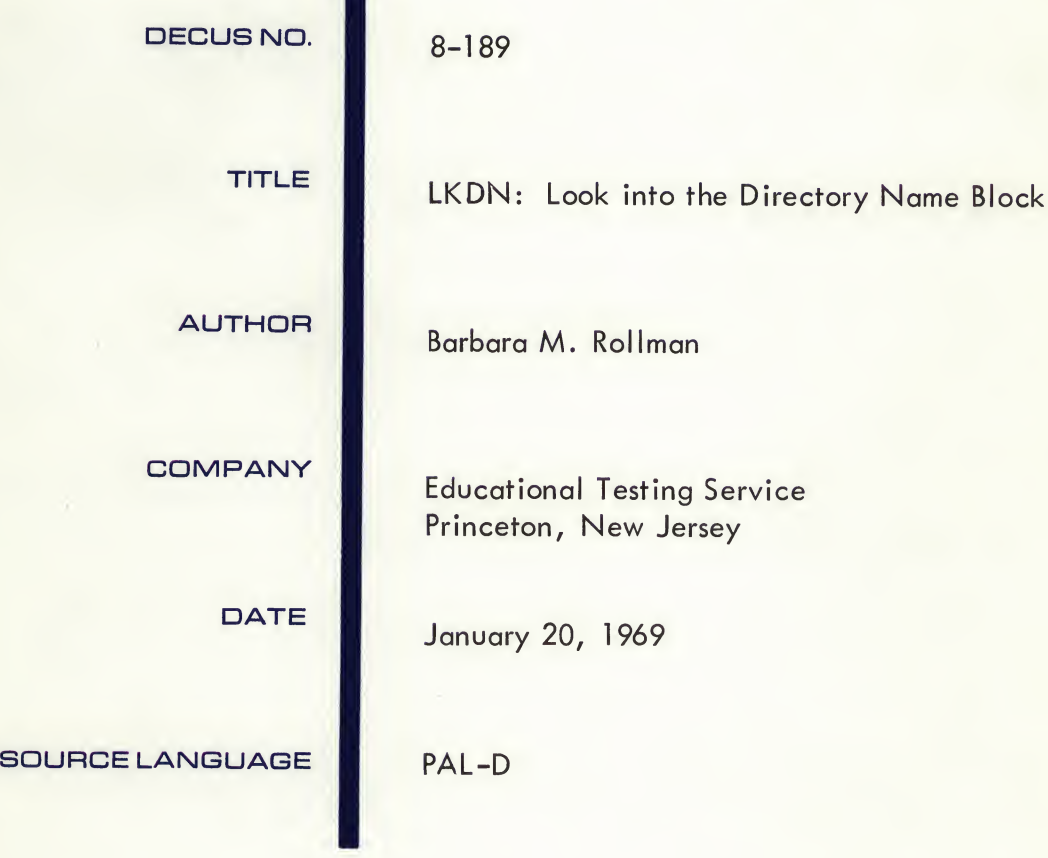

Although this program has been tested by the contributor, no warranty, express or implied, is made by the contributor, Digital Equipment Computer Users Society or Digital Equipment Corporation as to the accuracy or functioning of the program or related program material, and no responsibility is assumed by these parties in connection therewith.

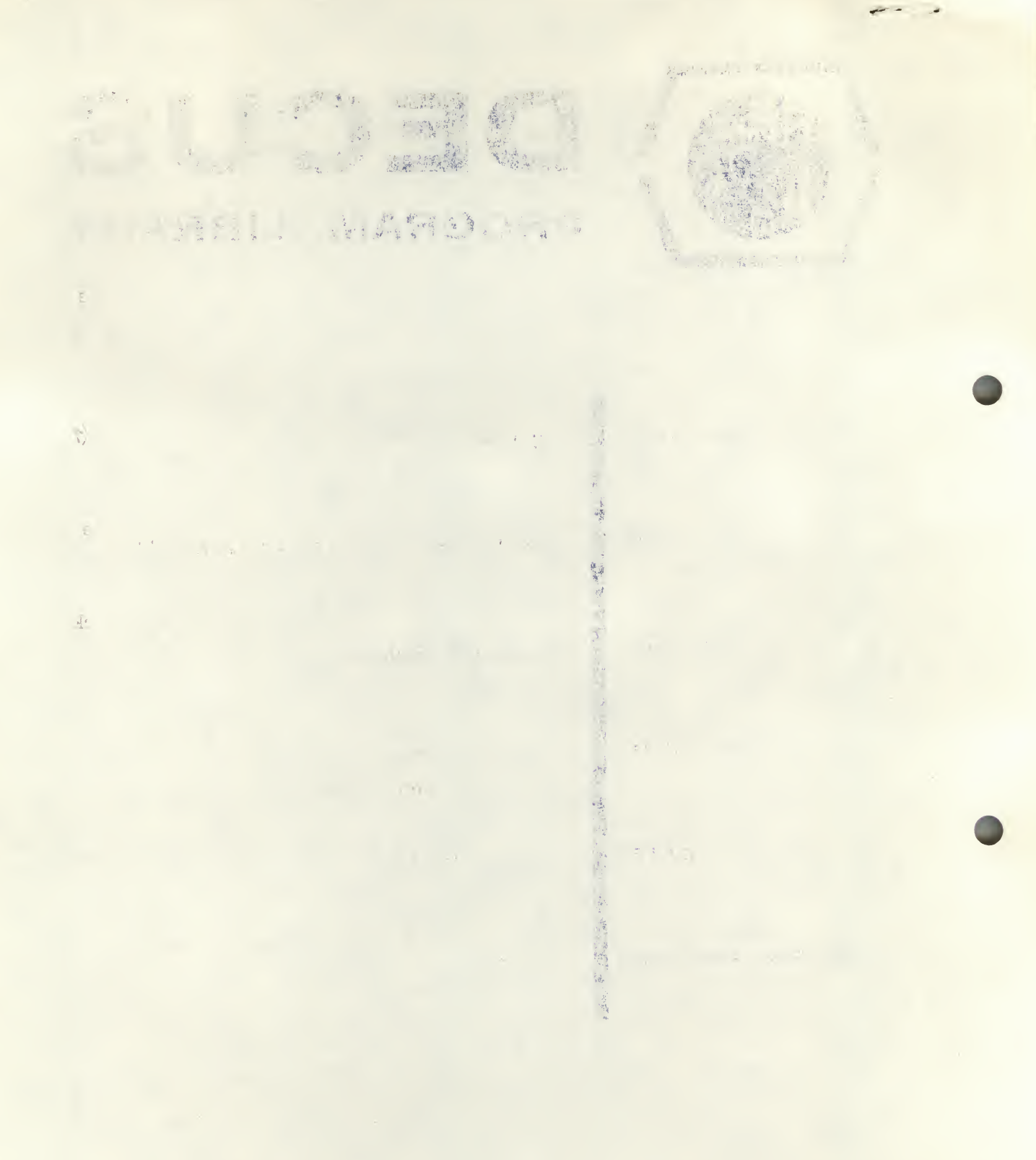

 $\mathcal{H}=\alpha$  and

Operating Procedure:

Load the program and start at 200. The program will respond by typing "FILE:" Now the user can enter any file name of up to four characters, followed by a carriage return. <sup>A</sup> back arrow will cancel what the user has typed, and the program will wait for the next file name. If the file is not on the disc, the program will type "NO SUCH FILE" and wait for the next file name. If more than four characters are entered for the file name, the program will type "?" and wait for the next file name. If a control  $C$  ( $\tau C$ ) is typed, control will be returned to the monitor.

When a successful file name has been entered, the program will type the directory entry location-disc block and word in octal-, the entry point (starting address), the internal file number, the program type, the number of blocks it occupies on the disc, and the memory bank.

Then the program will ask "PAGE ASSIGNMENTS"? If the user types "N", the program will return to the beginning and wait for the next file name. If the user types "Y", the program will type a list of the core pages used by the given file and the disk block on which each is stored. This will be done for both contiguous and non-contiguous pages. After completing this list, the program will return to the beginning and wait for the next file name.

All output is in octal. Note that file extensions are not accepted in giving <sup>a</sup> file name. Therefore, if the directory contains two files with the same name—differing only in the extension—LKDN will look only at the one with the lower internal file number.

OF SALES

LKON

FILE: ABODE ?

FILE: ABCD NO SUCH FILE

FILE: LOAD DIRECTORY ENTRY LOCATION - BLOCK177.22 **ENTRY POINT - 7000** FILE NUMBER - 4 PROGRAM TYPE - SYSTEM NUMBER OF BLOCKS =  $3$ MEMORY BANK  $= 0$ PAGE ASSIGNMENTS7Y

Orapheter Smithead

Load the program and

"FILE:" Now the user can since

I diamon by terries and not

The company of the company

name. It more than four one

where you we have locating to the si

entry location-disc block on the

address), the internal file of

in a more if I would get

the user types "Y", the proposed

buth contiguous and non-communication

and the model like provide

the odder is the man of the

the same name--dilfering on

campus revol at notwenc

giving a file name. There is

given file and the disk the ...

on an usan, the program out

program will type "?" and the

CORE DISK PAGE BLOCK 34 12<br>35 13  $35$  13<br> $36$  14 36

FILE: BARB DIRECTORY ENTRY LOCATION - BLOCK177.77 ENTRY POINT - 400 FILE NUMBER - 15 PROGRAM TYPE - USER NUMBER OF BLOCKS  $= 6$ MEMORY BANK =  $\theta$ PAGE ASSIGNMENTS7Y

CORE DISK PAGE BLOCK 0 252<br>2 253 2 253<br>10 254 254 11 255 12 256

FILE: LKDN DIRECTORY ENTRY LOCATION -ENTRY POINT - 200 FILE NUMBER - 3 PROGRAM TYPE - SYSTEM NUMBER OF BLOCKS = 6 MEMORY BANK  $= 0$ PAGE ASSIGNMENTS7N BLOCK177.15

FILE: